#### **LAMPIRAN**

1.

Nama: Anita

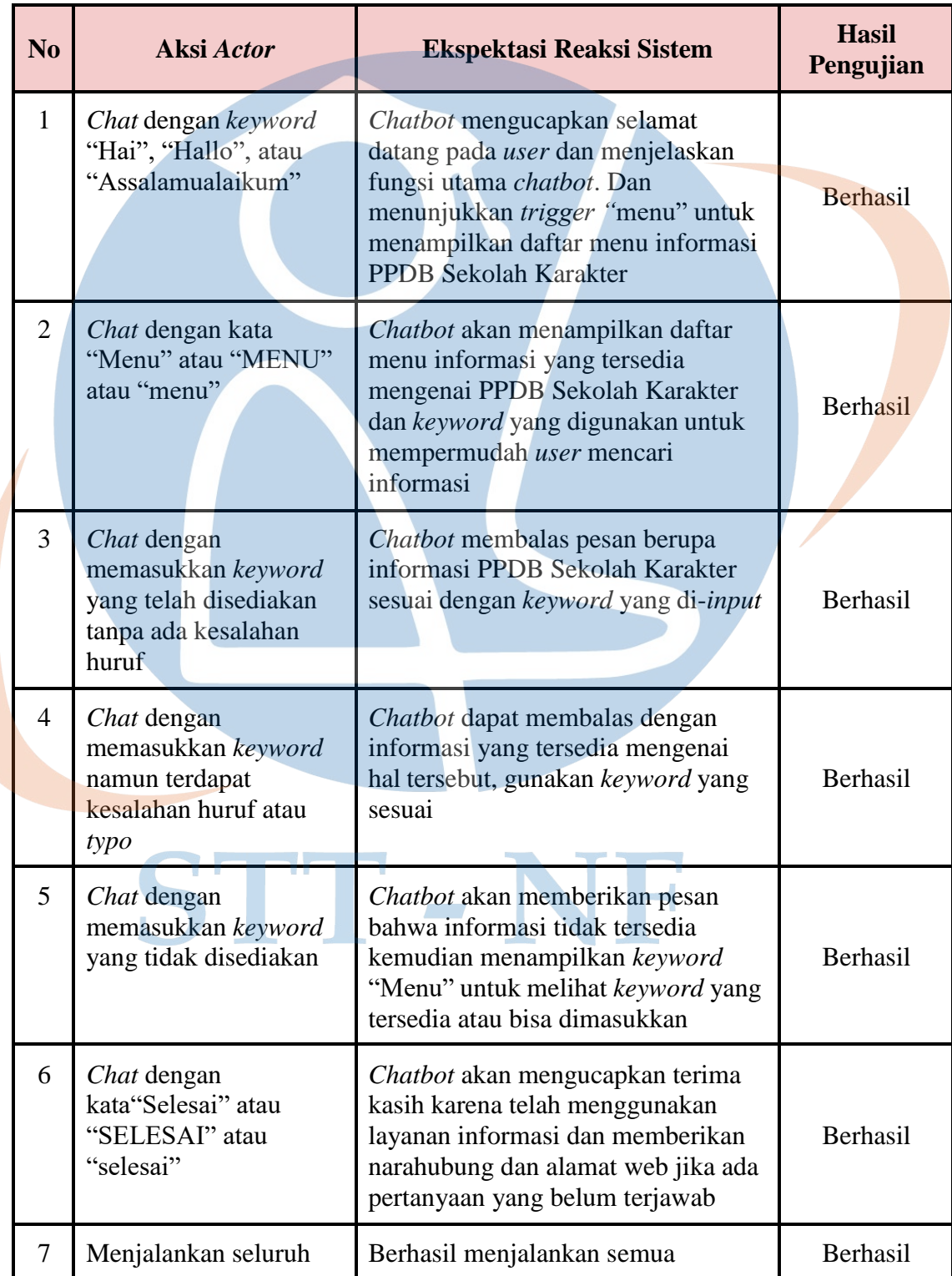

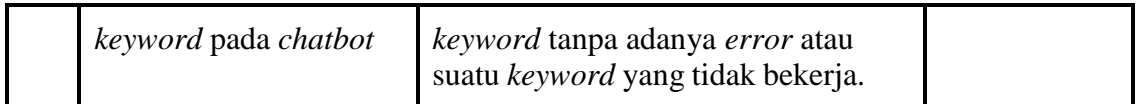

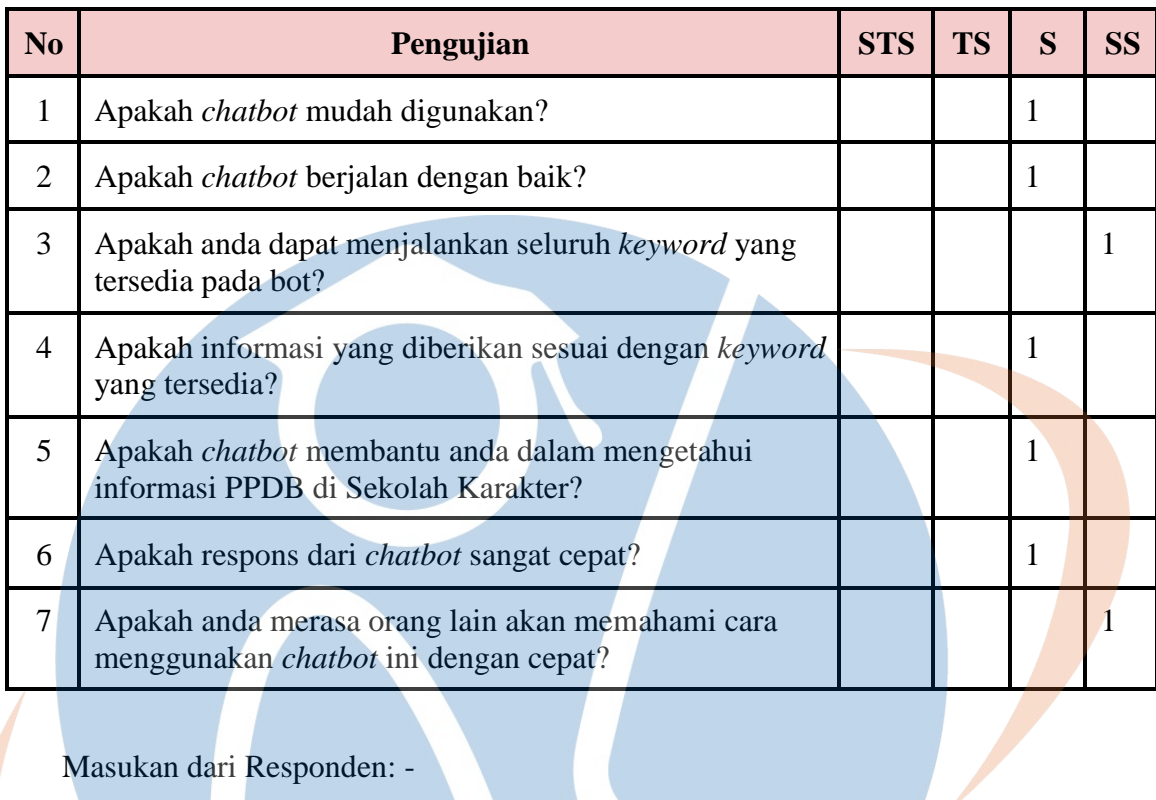

#### Nama: Rahmat

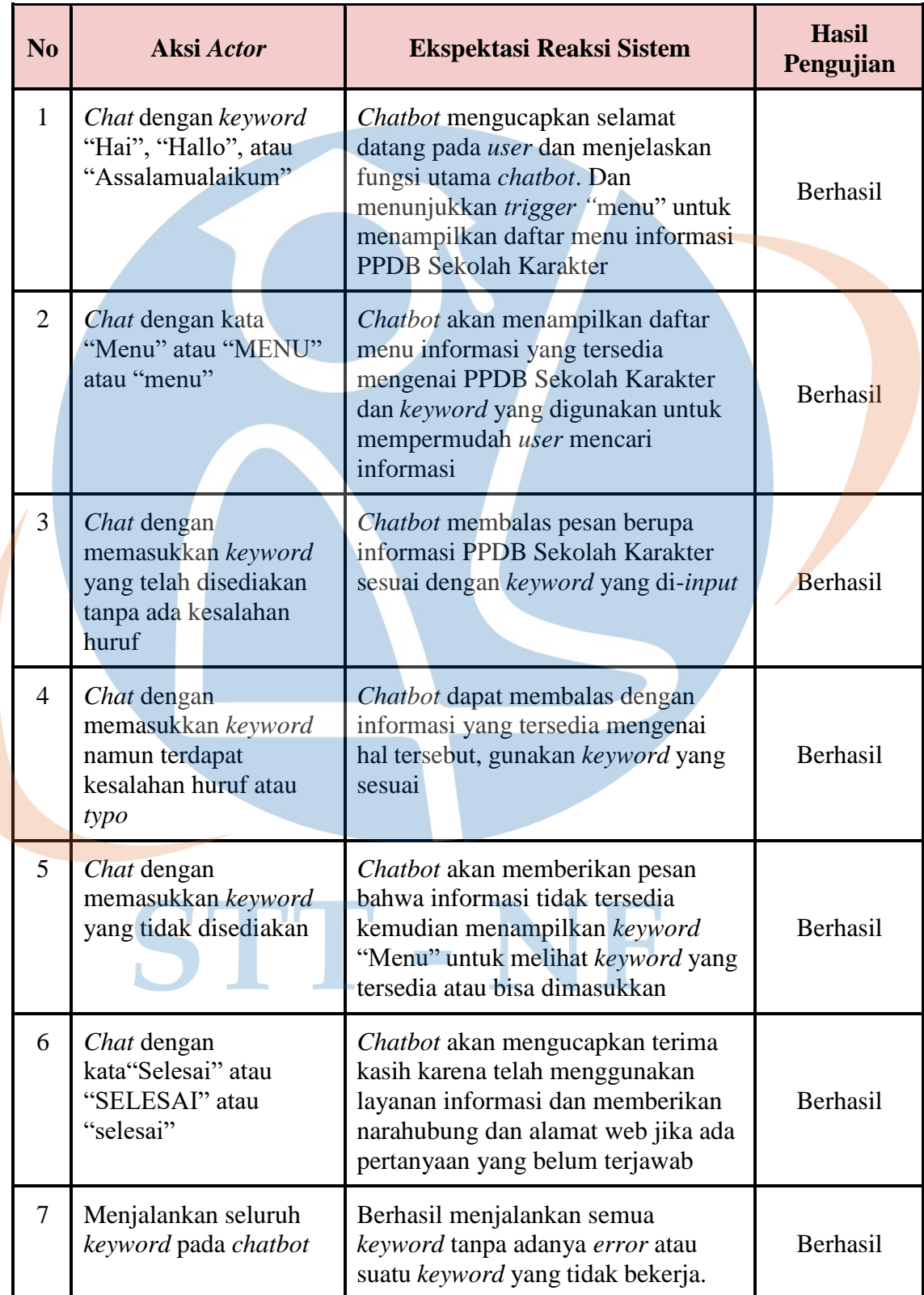

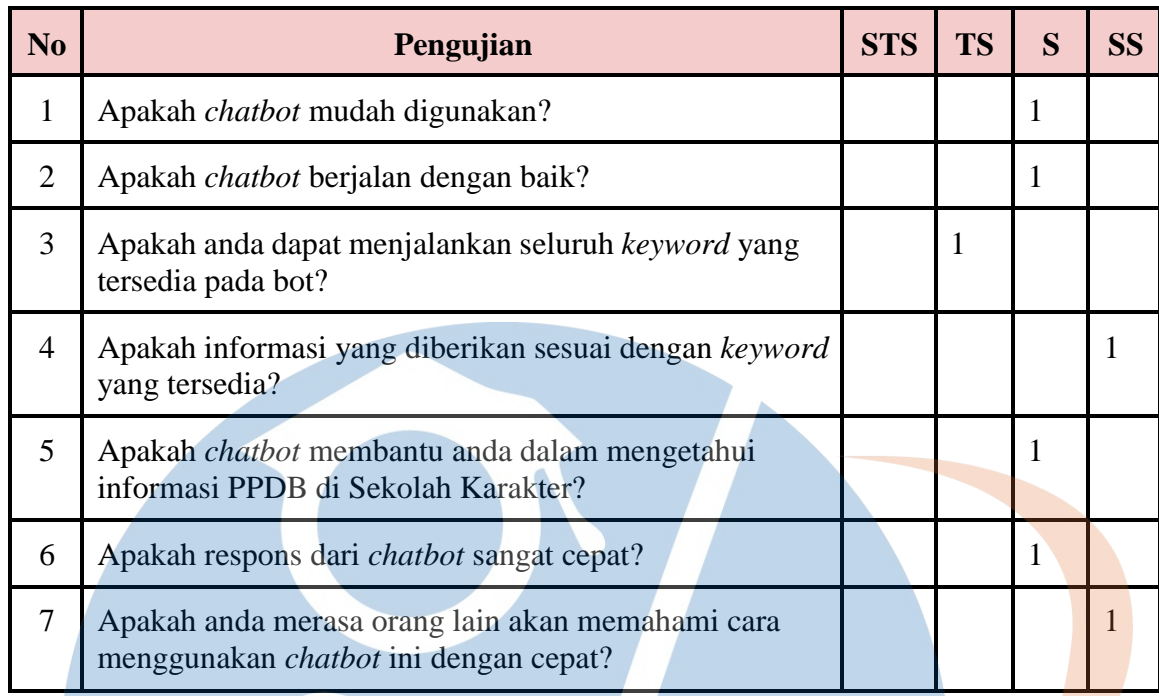

Masukan dari Responden: Informasi dari chatbotnya bisa diperbanyak ya, udah bagus kok so far. pas tadi typo juga ternyata munculnya sesuai

### Nama: Budi Subakti

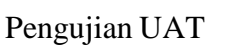

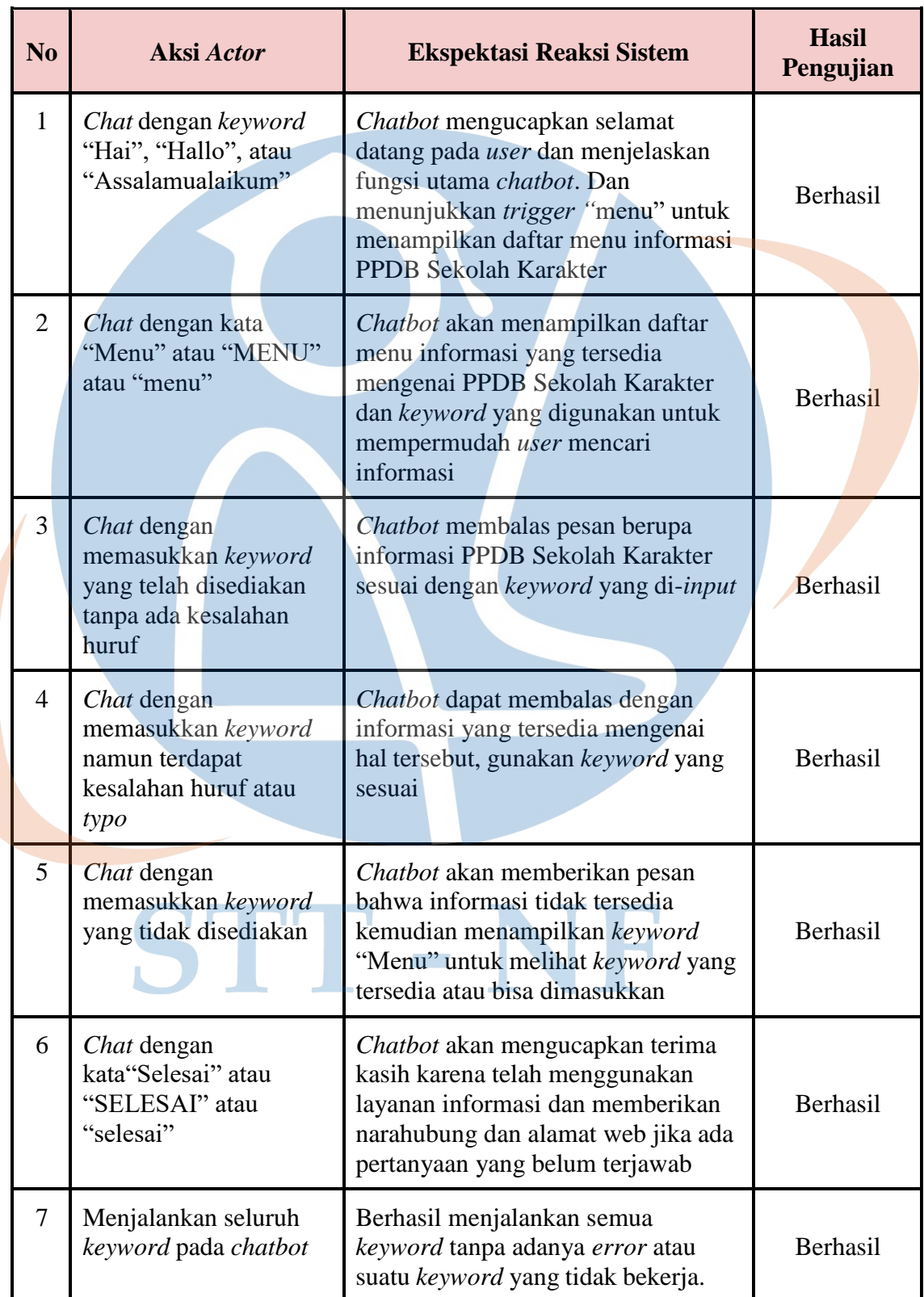

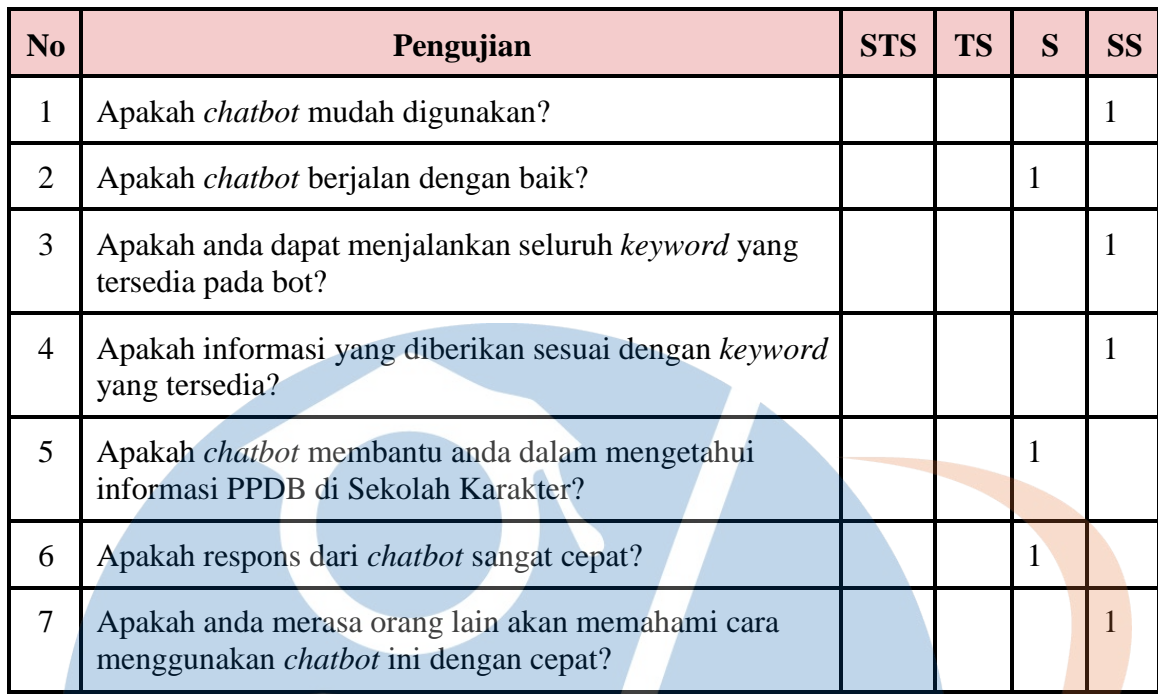

Masukan dari Responden: -Bagus, cuma pengennya ada tombol yg bisa dipencet biar lebih mudah

### 4. Nama: Santika Sari

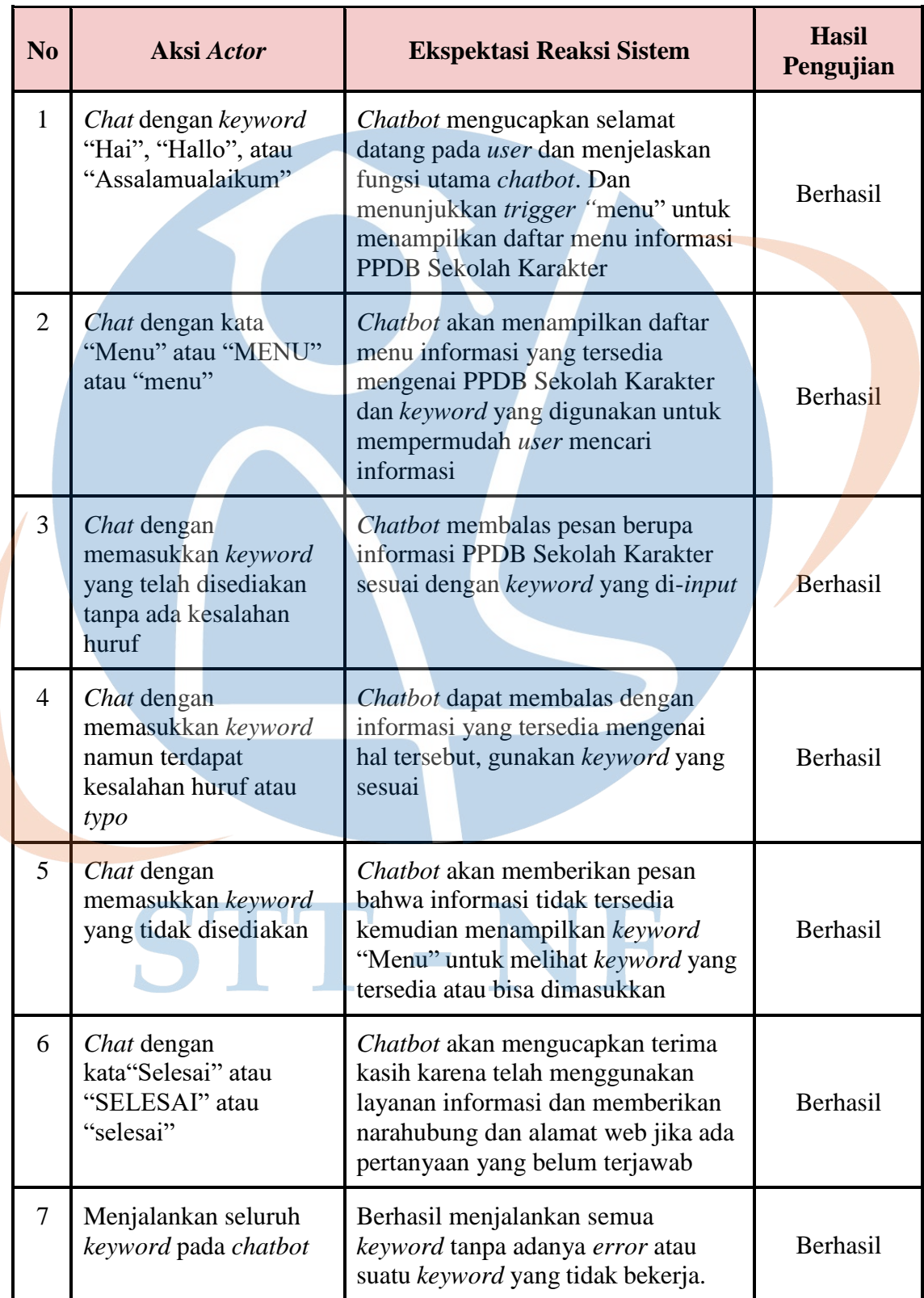

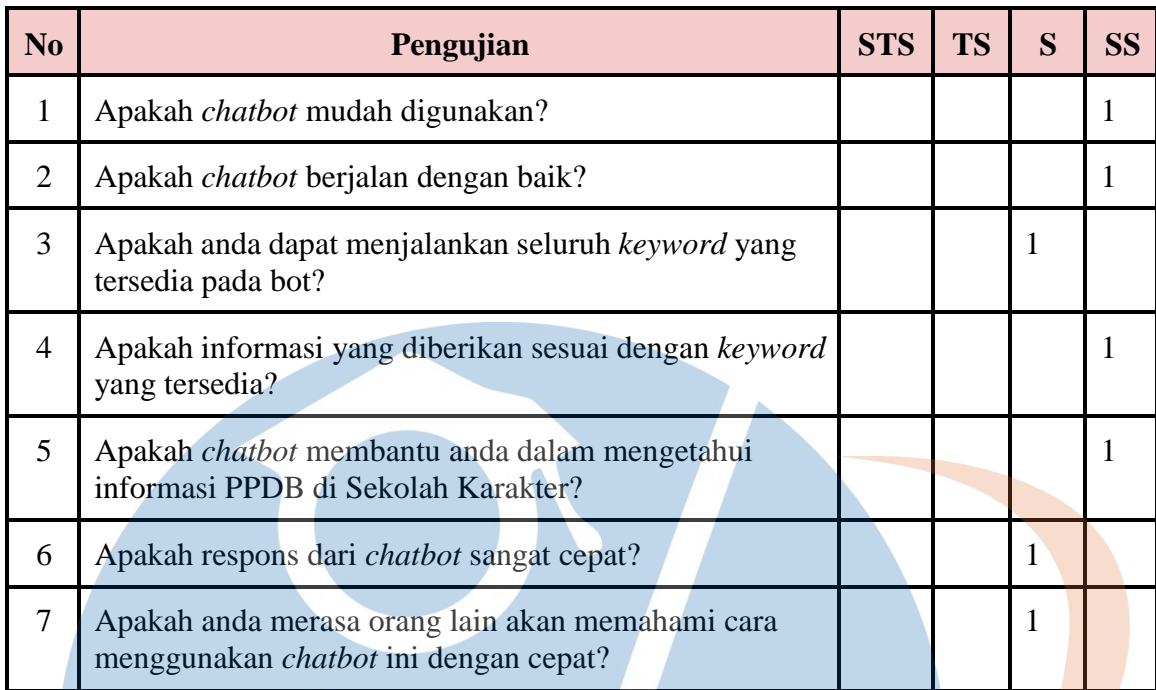

#### Nama: Muhammad Halim

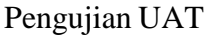

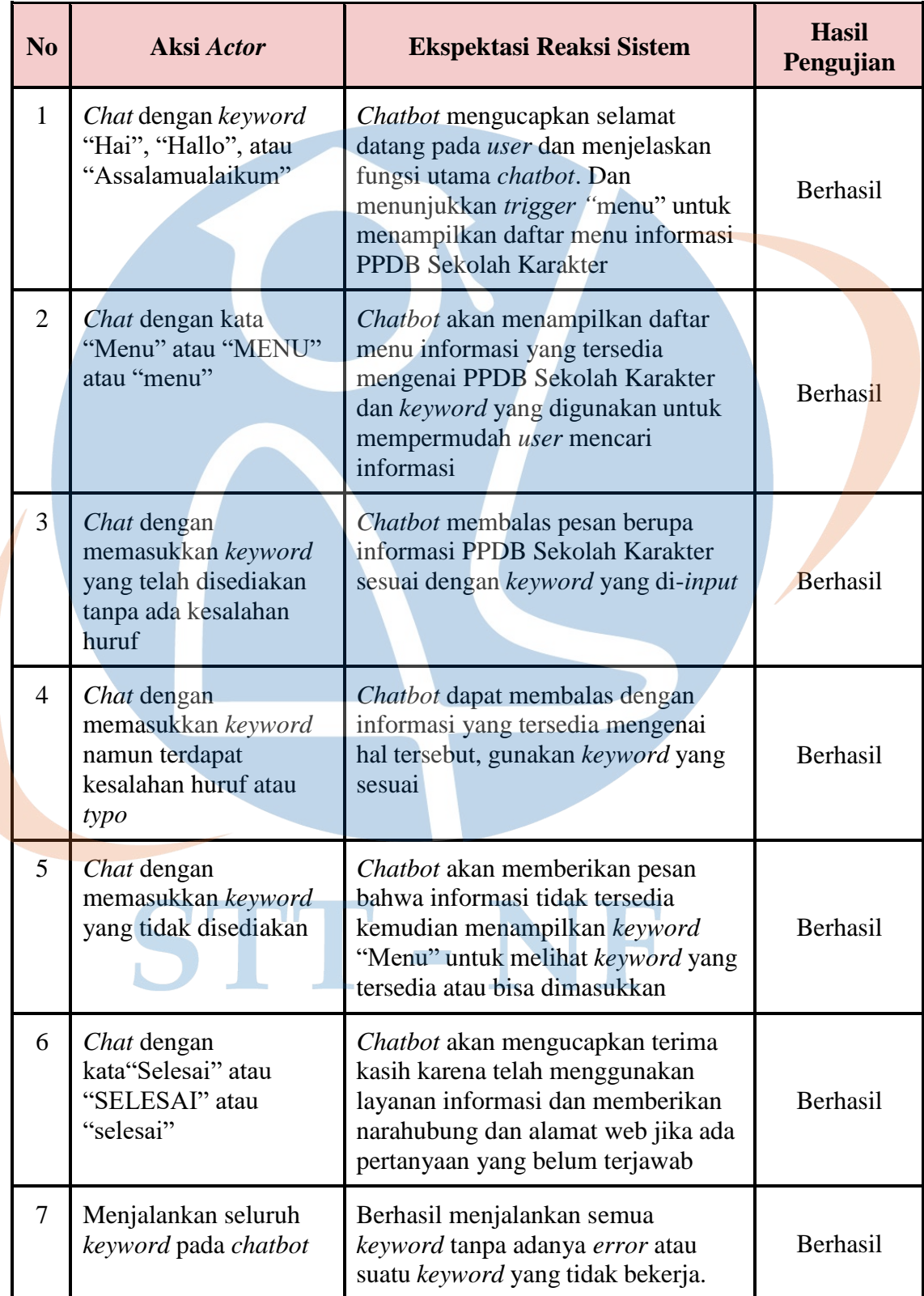

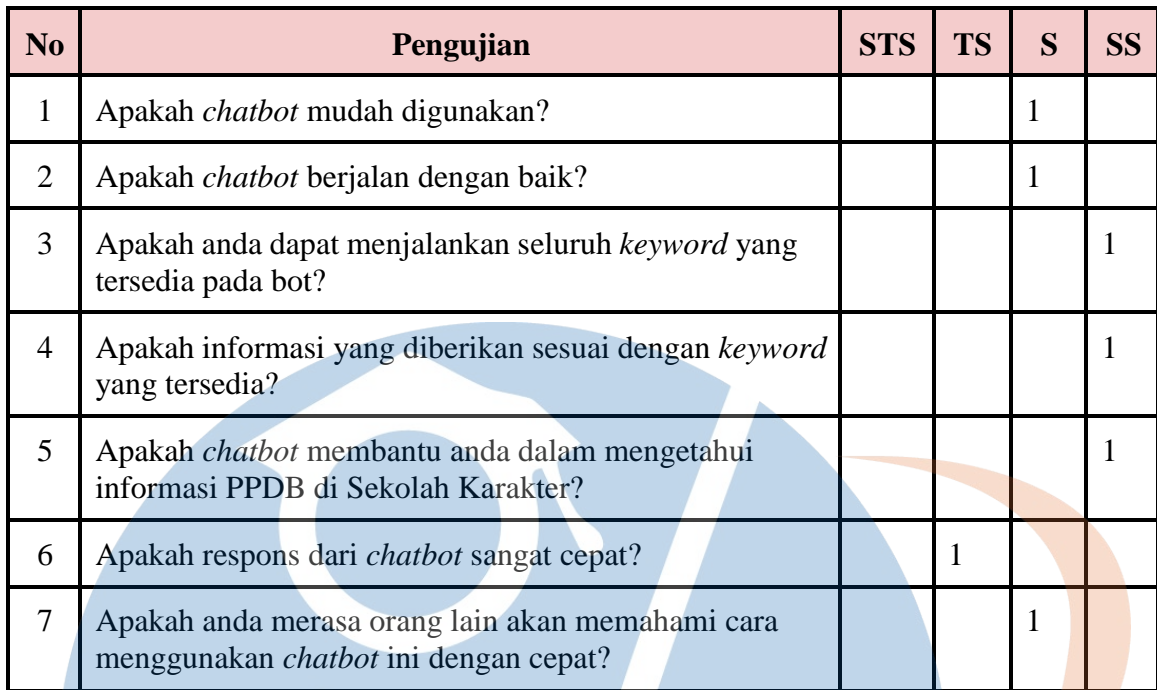

Masukan dari Responden: Agak lambat blsnya tadi

#### Nama: Zulkarnaen

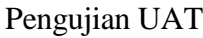

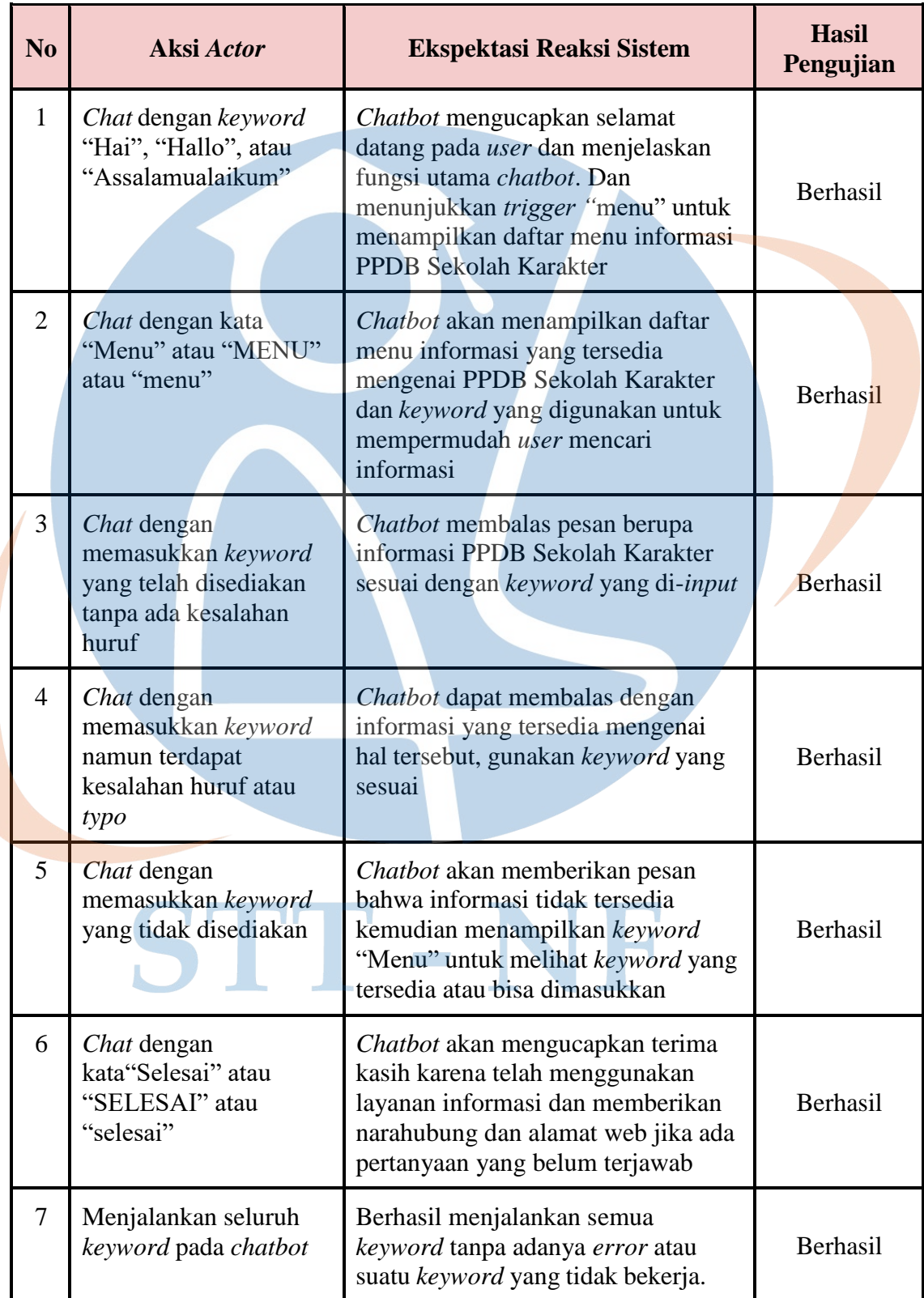

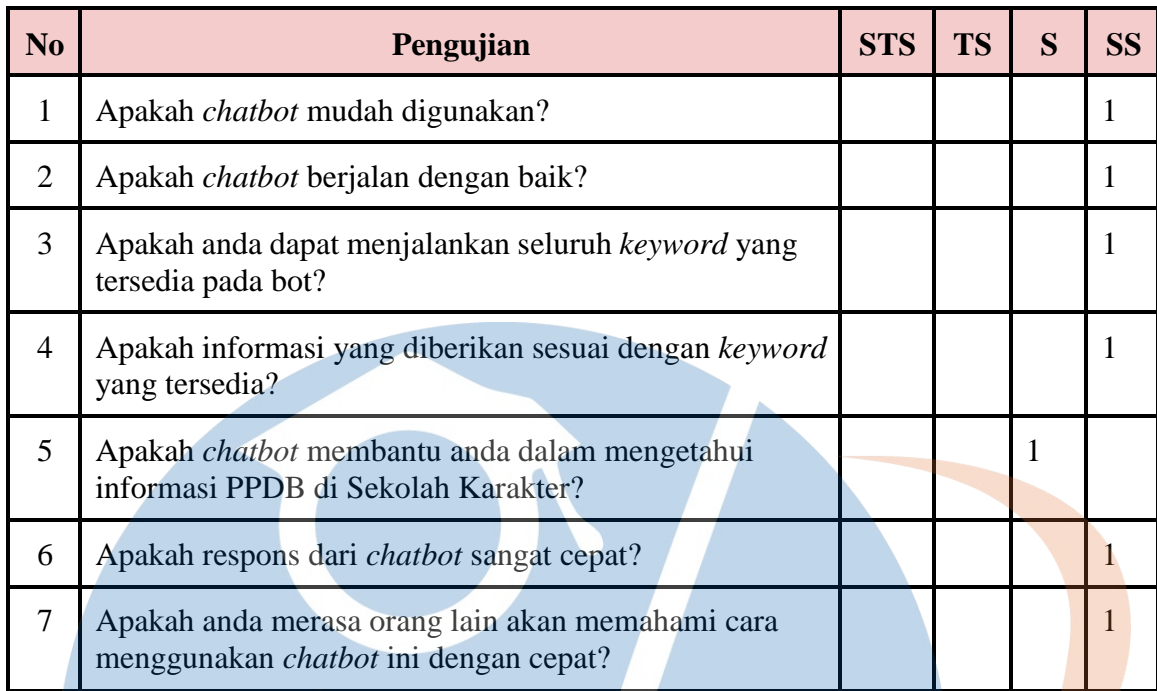

### 7. Nama: Gema Aji

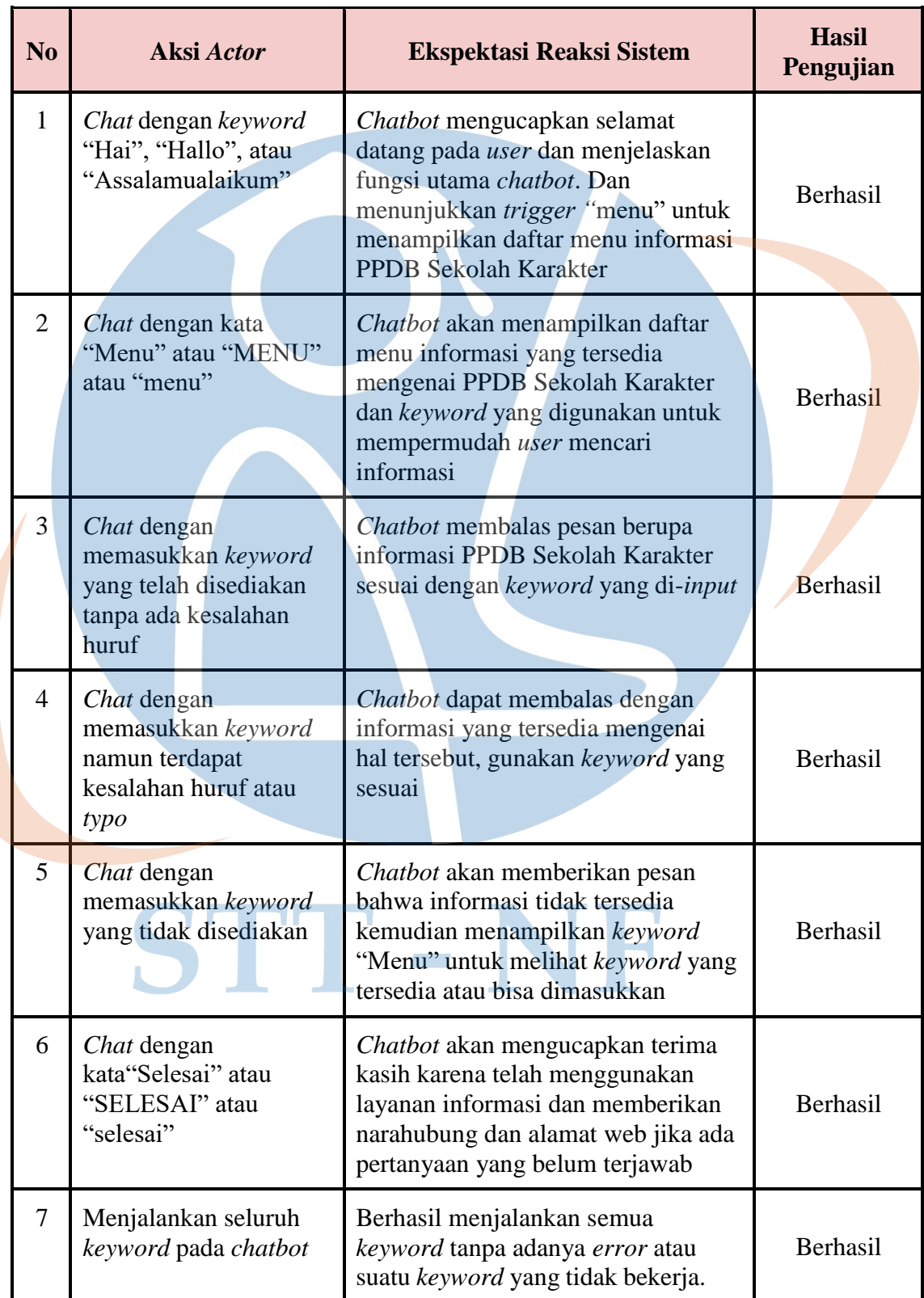

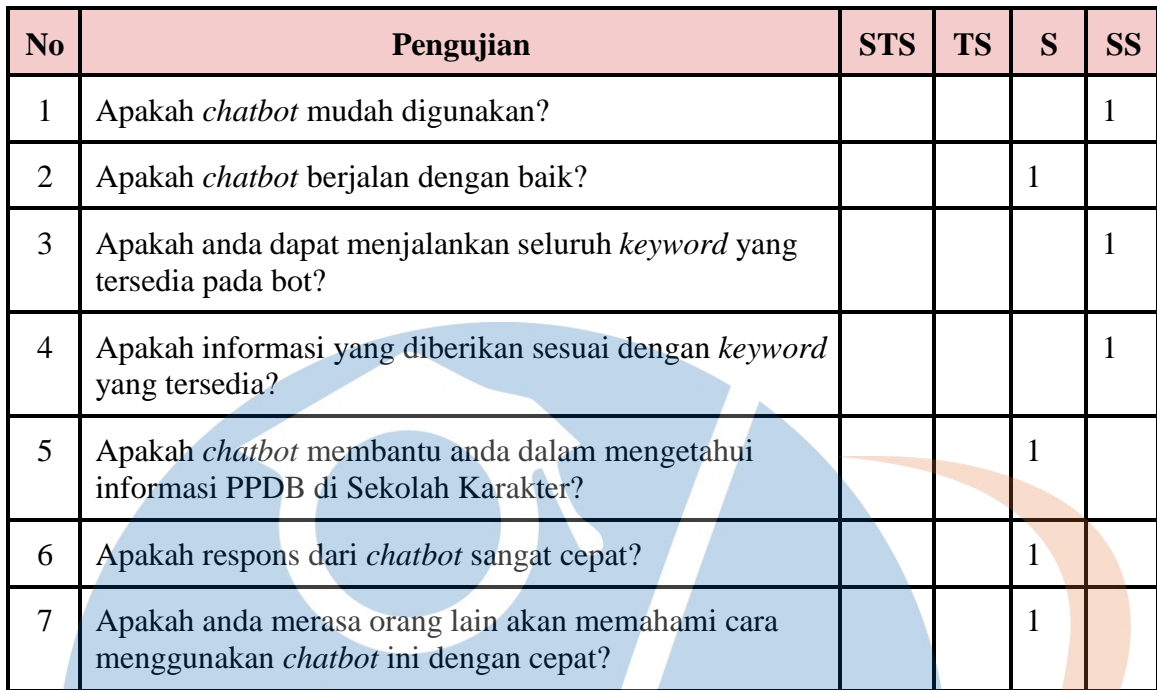

### Nama: Ilyasa

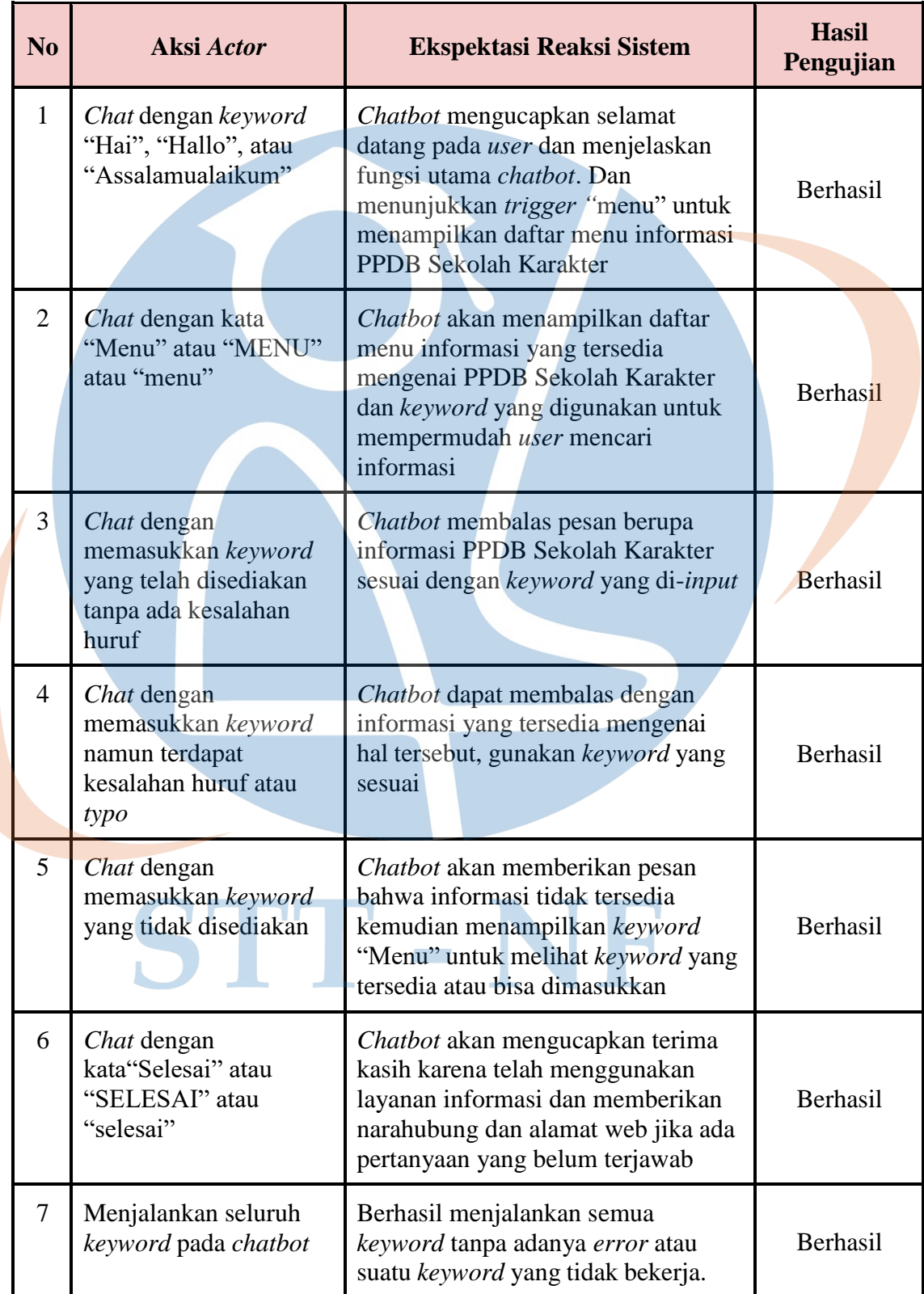

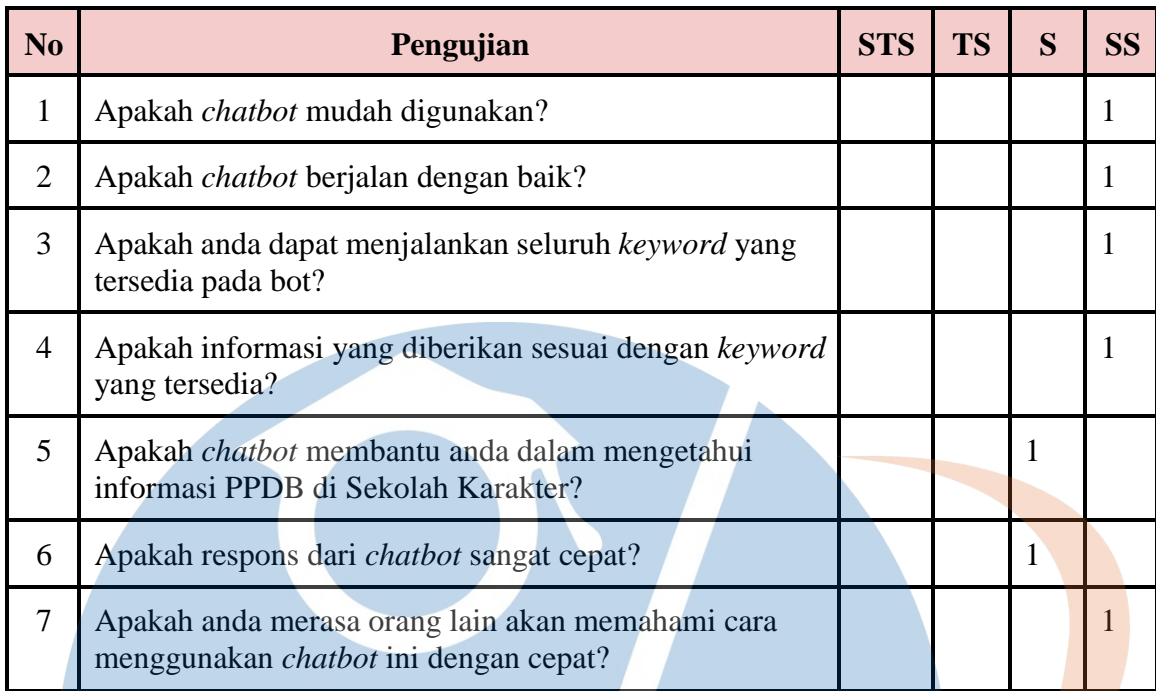

#### Nama: Maesaroh

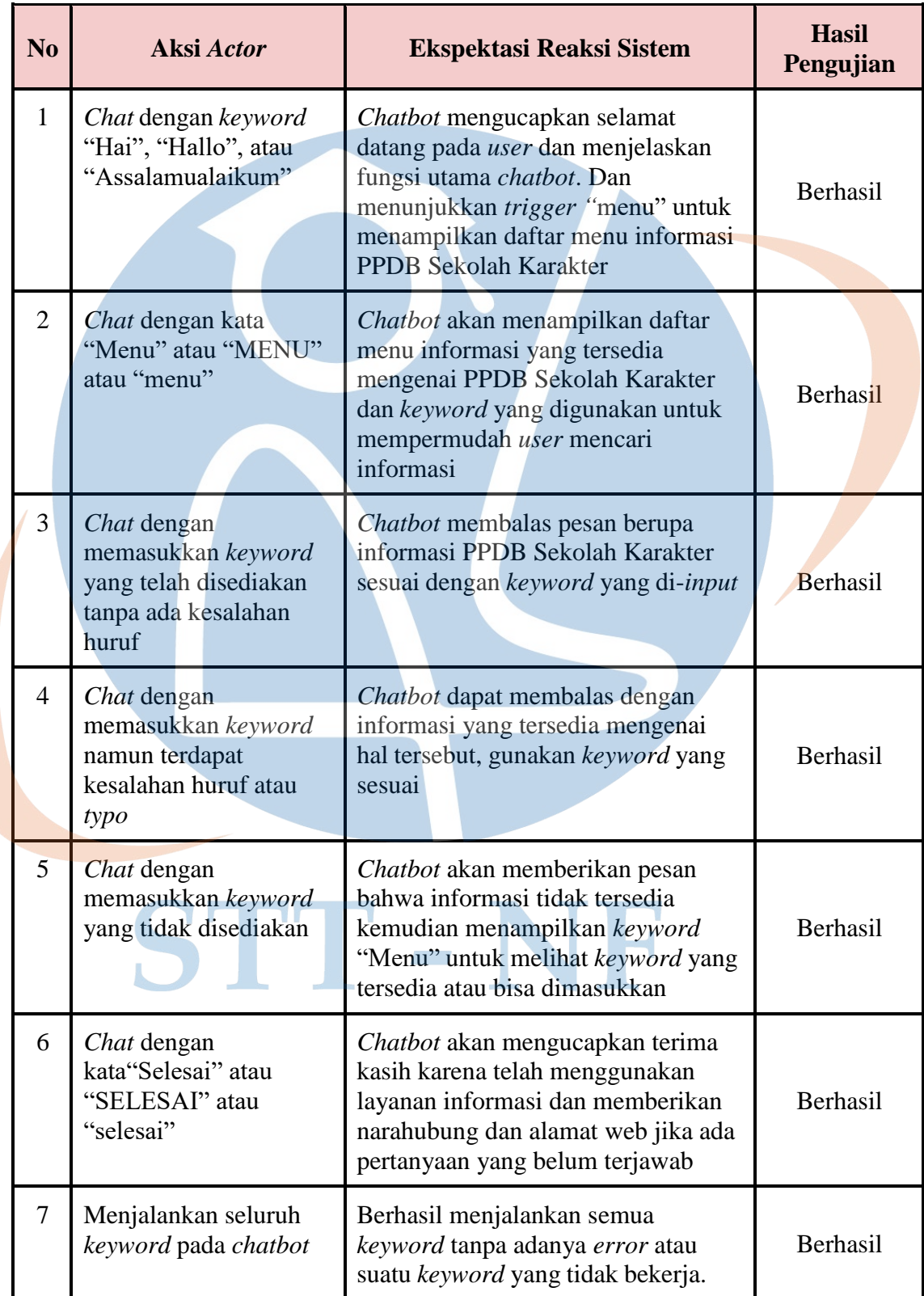

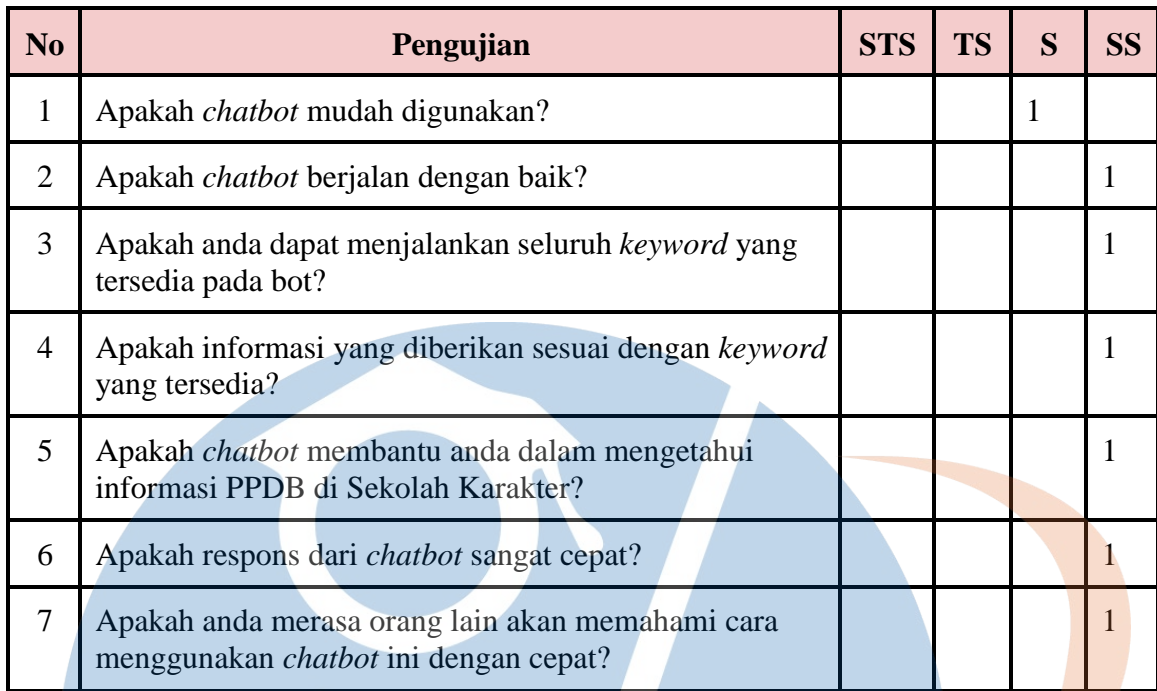

### Nama: Syahrul Fekran

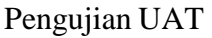

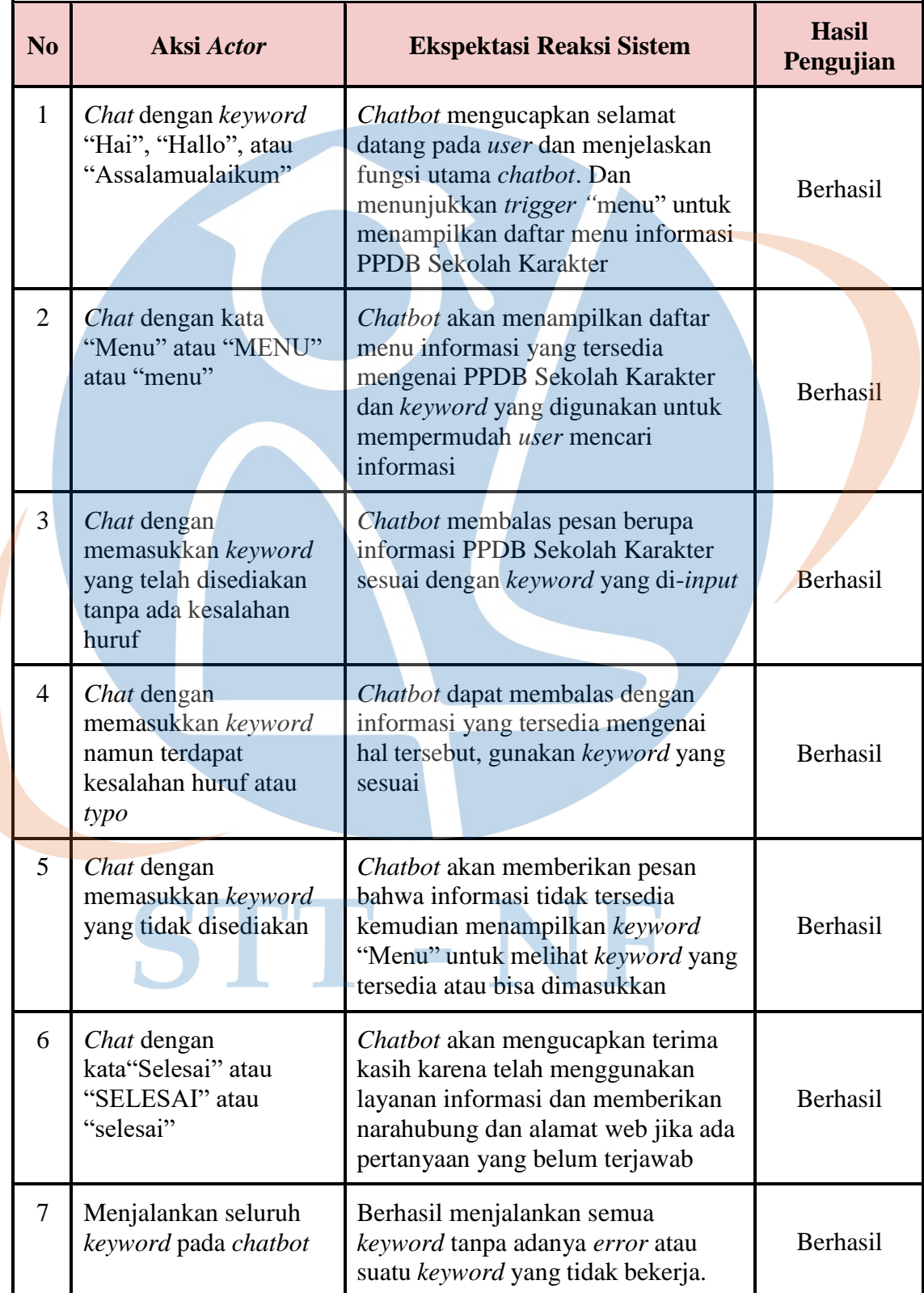

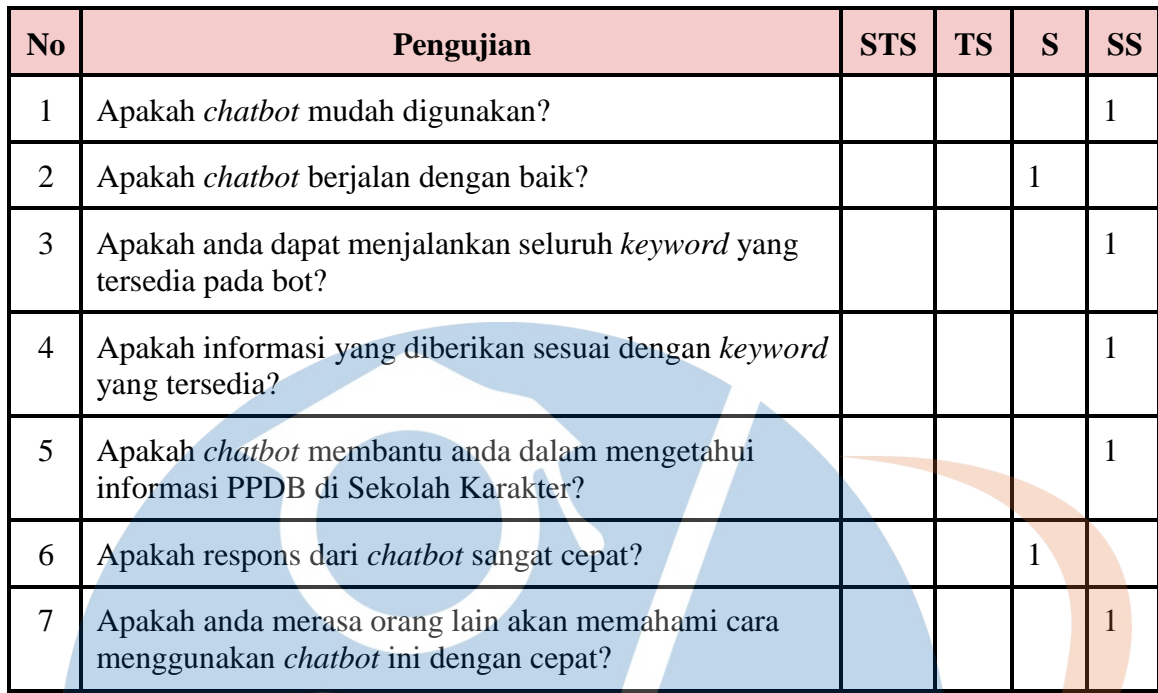

Masukan dari Responden: Tadi jawabannya ada yang salah pas typo, tapi kalo ga typo bener semua